### Domain Specific Development

Stuart Kent, Senior Program Manager, Visual Studio Team System, Microsoft

Copyright © Microsoft 2006

### Domain Specific Development Pattern

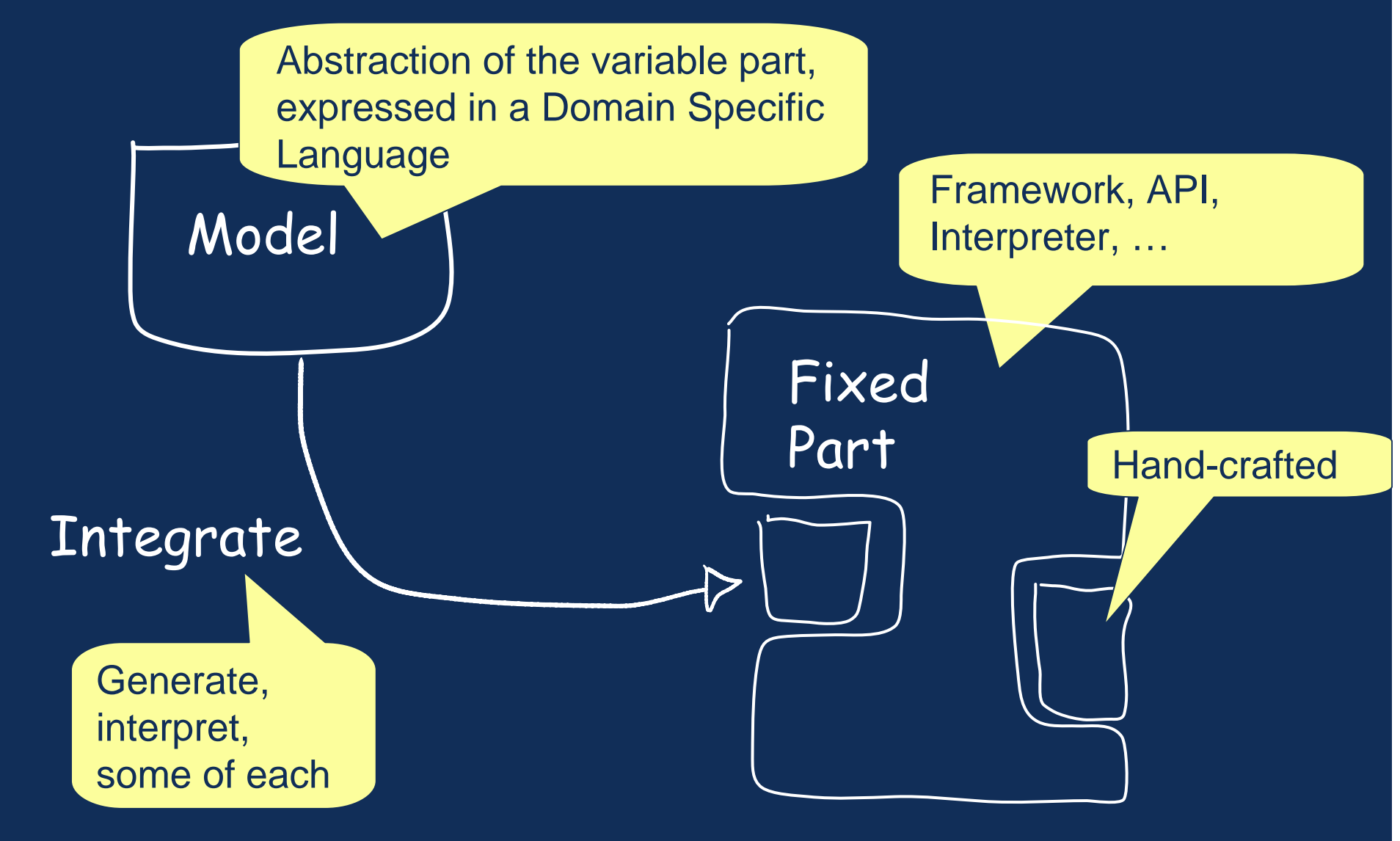

© Microsoft 2006 $6$  and  $2$ 

### **Contents**

- $\checkmark$ Domain Specific Development Pattern
- •Demo 1 – Wizard UIP example
- •DSD – a Software Factory Pattern
- Domain Specific Languages (DSLs)
- Integration: Generation versus Interpretation from/of models
- Costs & benefits of the DSD approach
- •DSL Tools in Visual Studio
- $\bullet$ Demo 2 – Building and deploying a DSL
- •What Next? – DSL Tools
- •What Next? – Software Factories

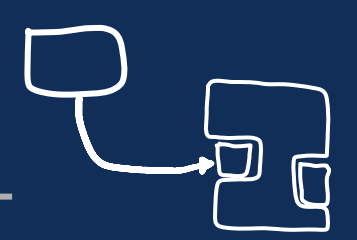

#### © Microsoft 2006 $6\,$

### *Demo 1* – Wizard User Interaction Process

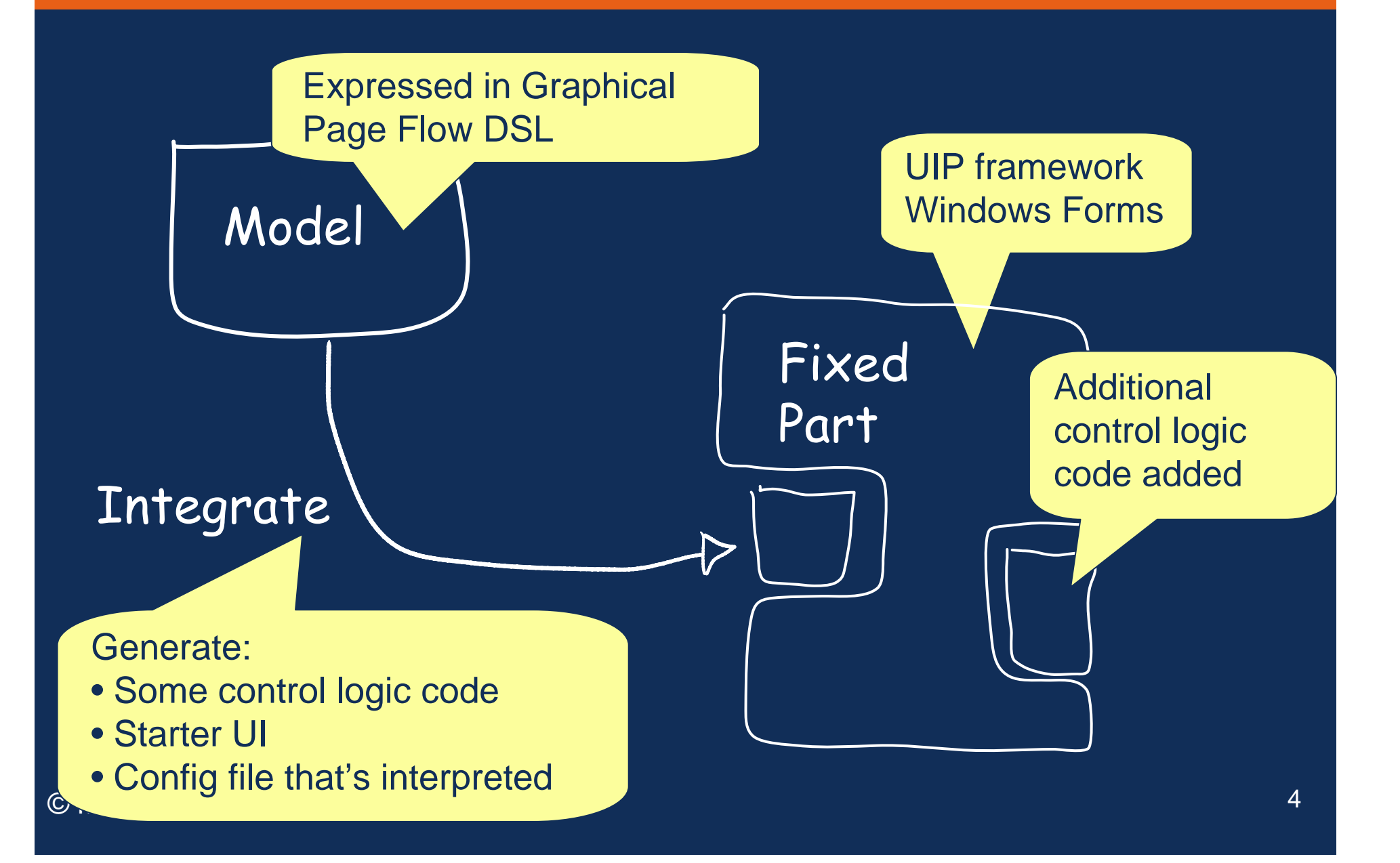

### *Reminder* – DSD Pattern

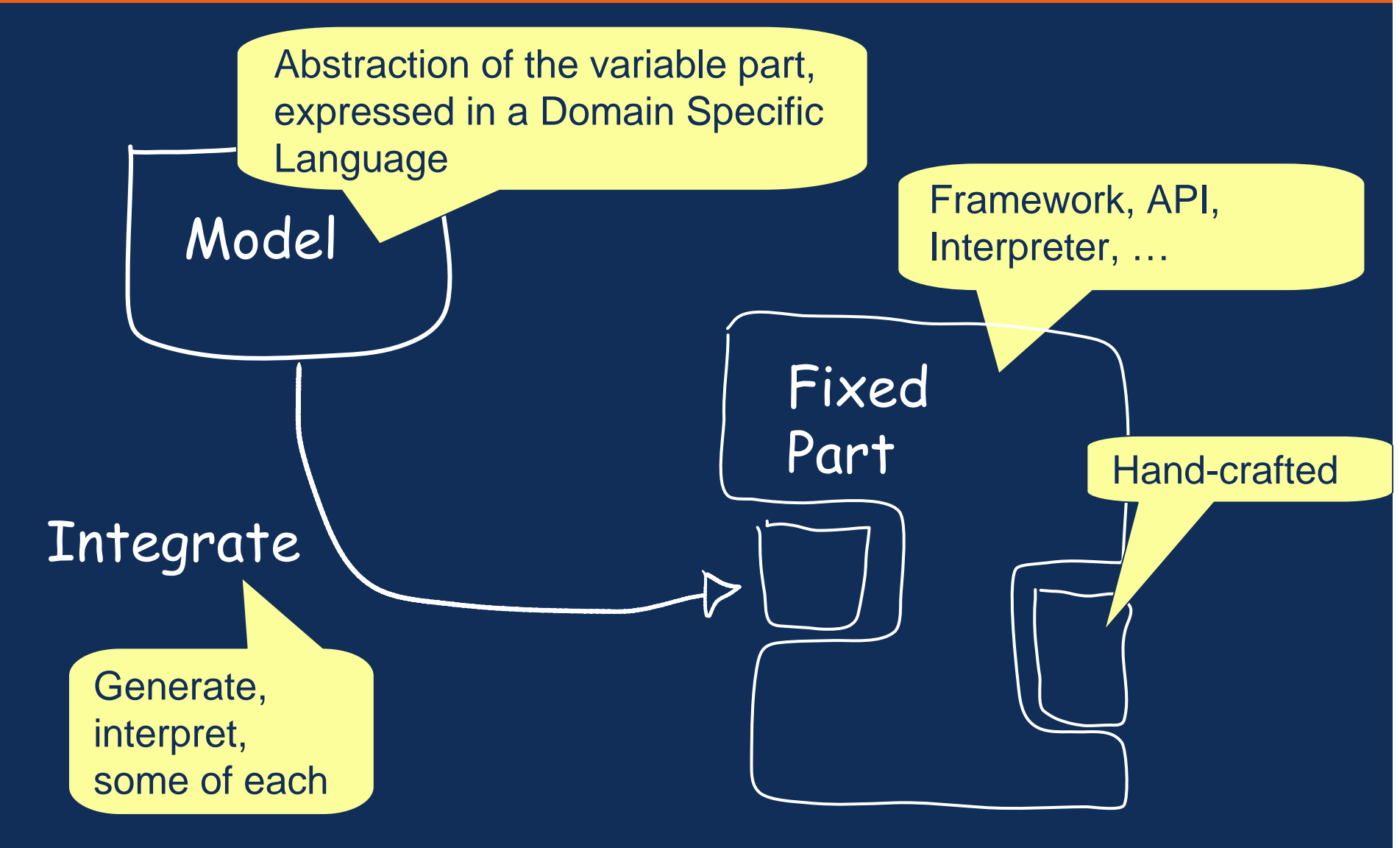

© Microsoft 2006 $6\,$  5

### Domain Specific Language Classification

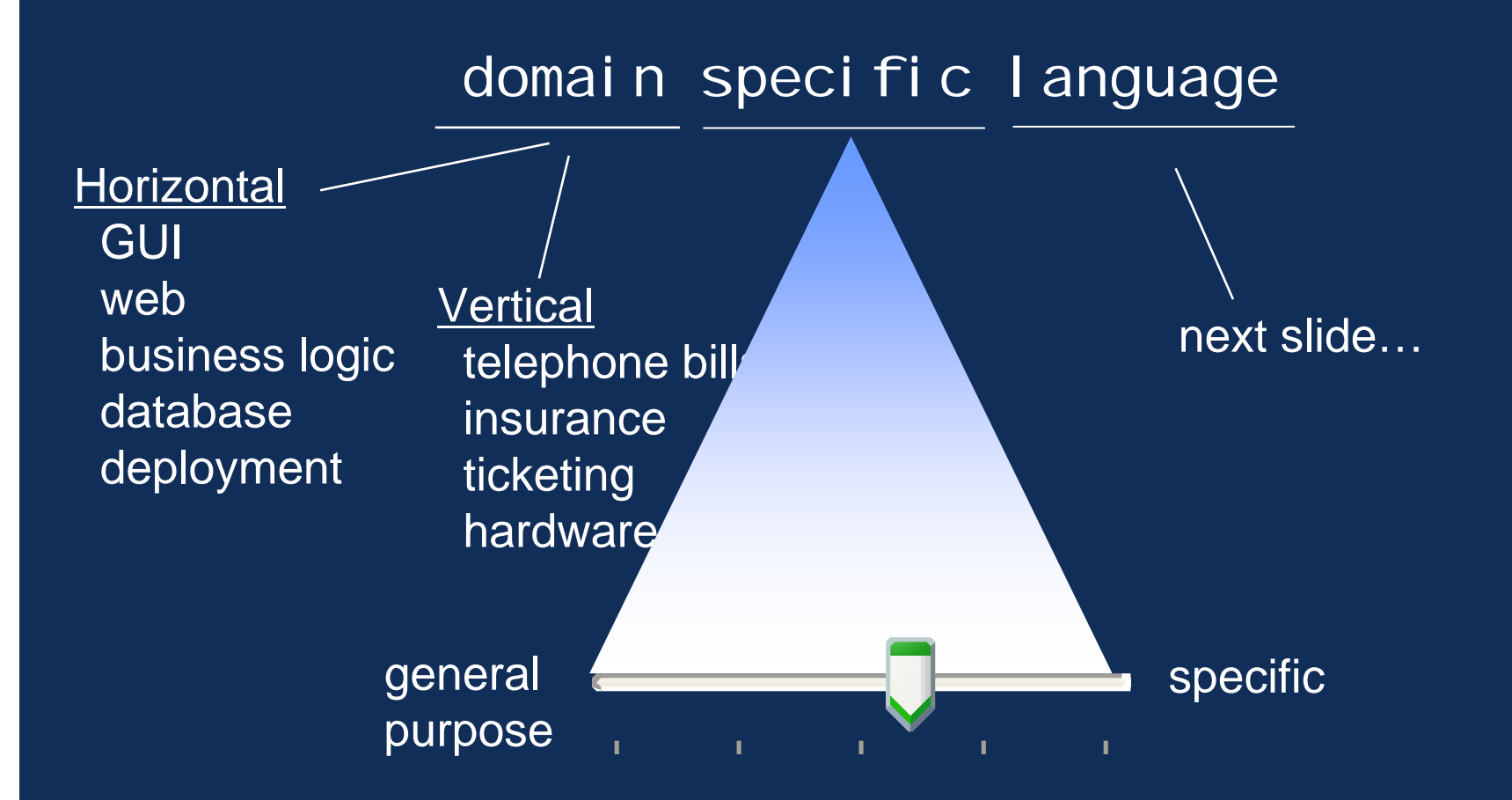

### Parts of a DSL

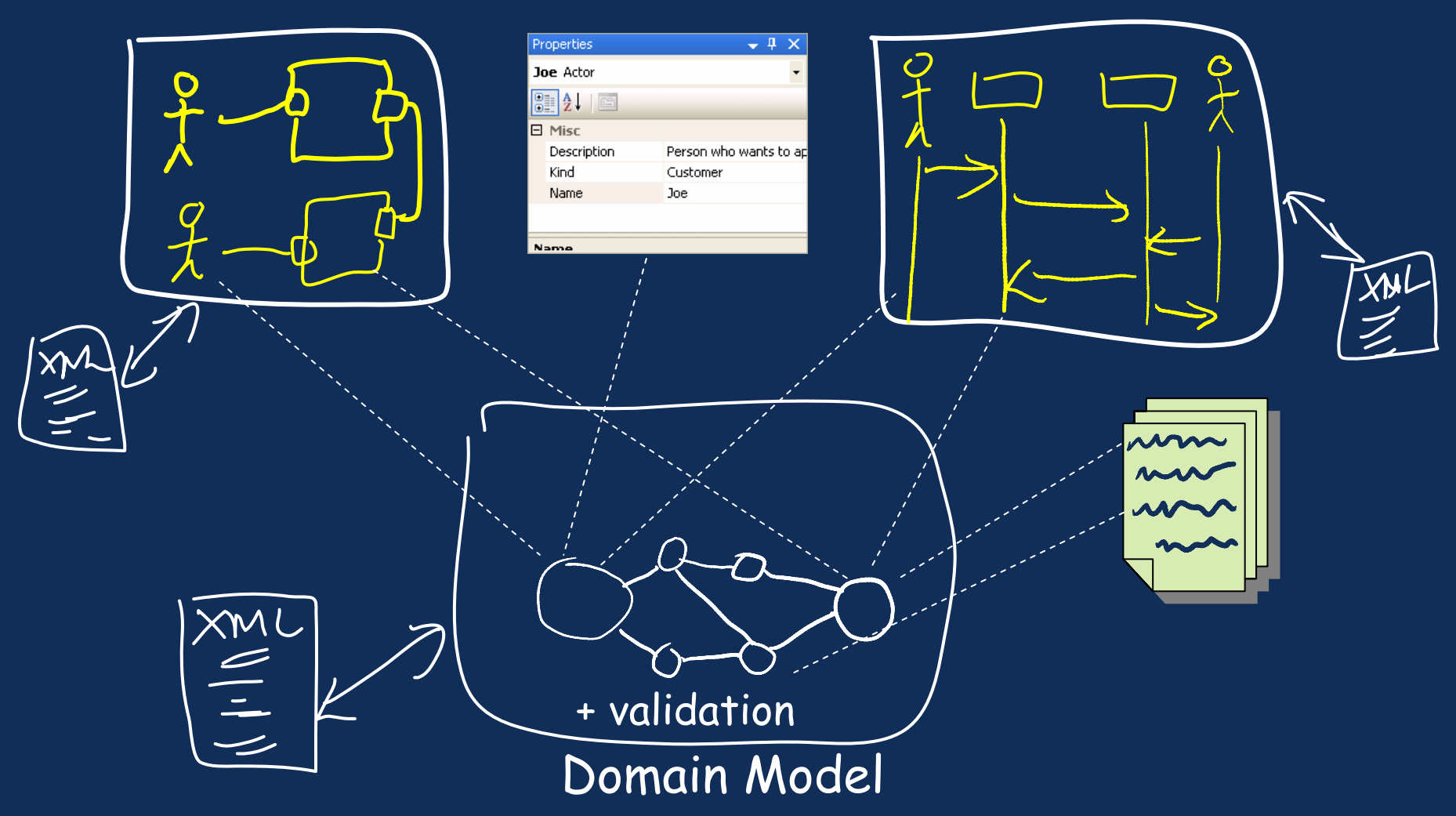

© Microsoft 2006 $6$  and  $7$ 

### *Reminder* – DSD Pattern

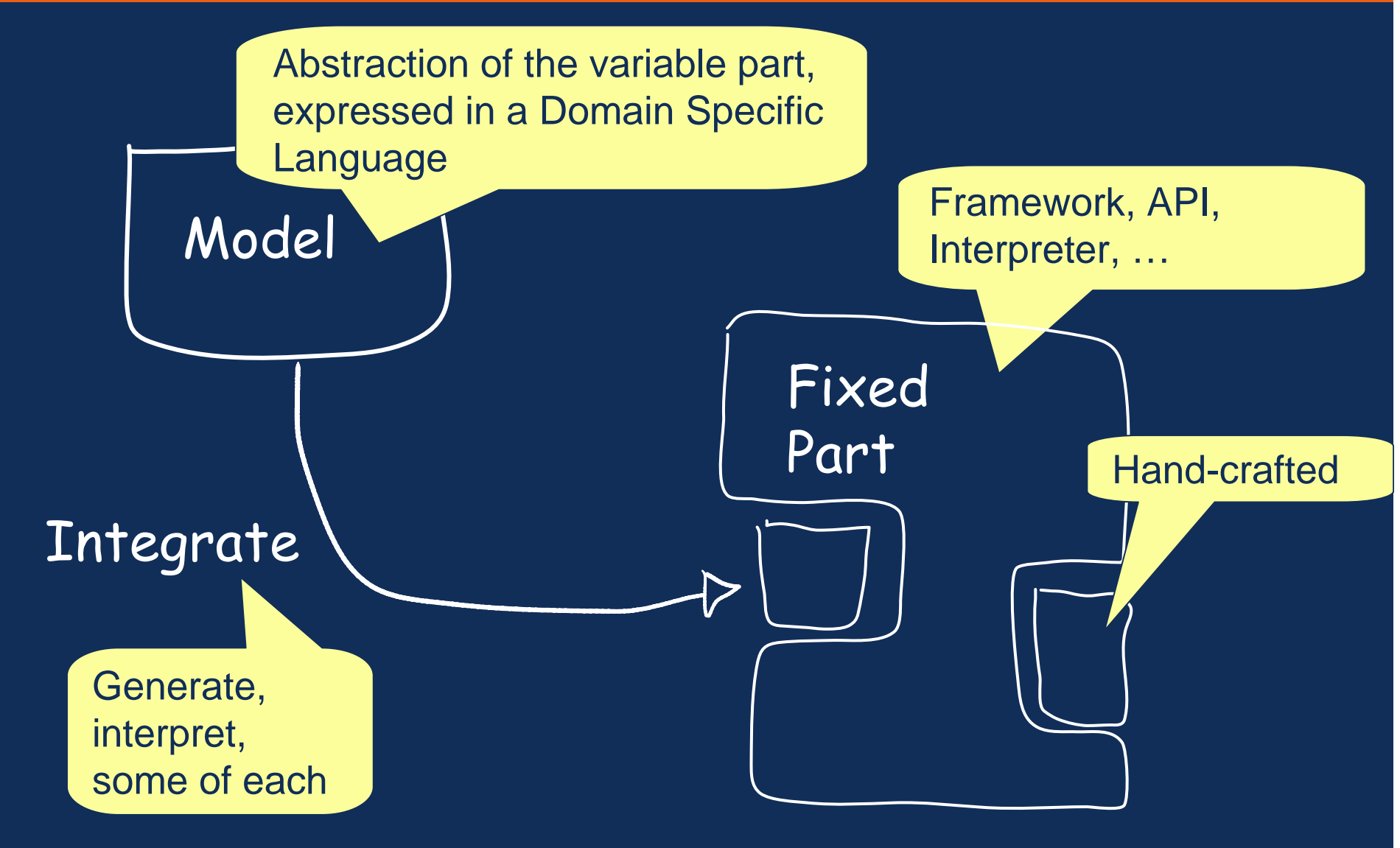

© Microsoft 20068

### What does "Integrate" mean?

#### •**Generate**

- Generate code that talks to framework APIs
	- E.g. completely new classes
- • Generate code that completes a framework
	- E.g. C# partial classes
- •Interpret
- Easier to produce initially
- More customization options
- The model file itself, or some data pushed into a live environment from the model (e.g. xml configuration file, data in a database) is interpreted
- •A Combination of the above
	- Behavior can be changed at run-time
	- Fewer artifacts to keep in sync

# Customization (1)

### What?

• Customize/extend the behavior expressed by the model + fixed part

### Why?

- • However good the fixed part, not every point of variability will have been predicted
- • Some things (e.g. complex logic) are just easier to express in code – avoids reinventing programming languages in a DSL
- • There will be undiscovered bugs in the code generators / interpreter / framework which need to be fixed somehow

### customization

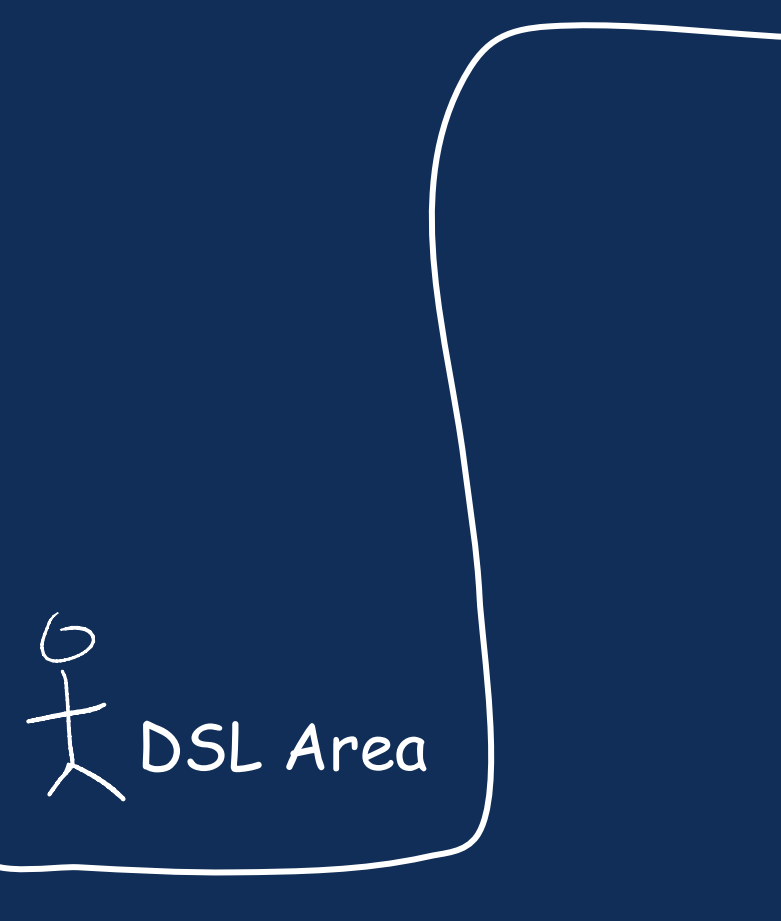

# Customization (2)

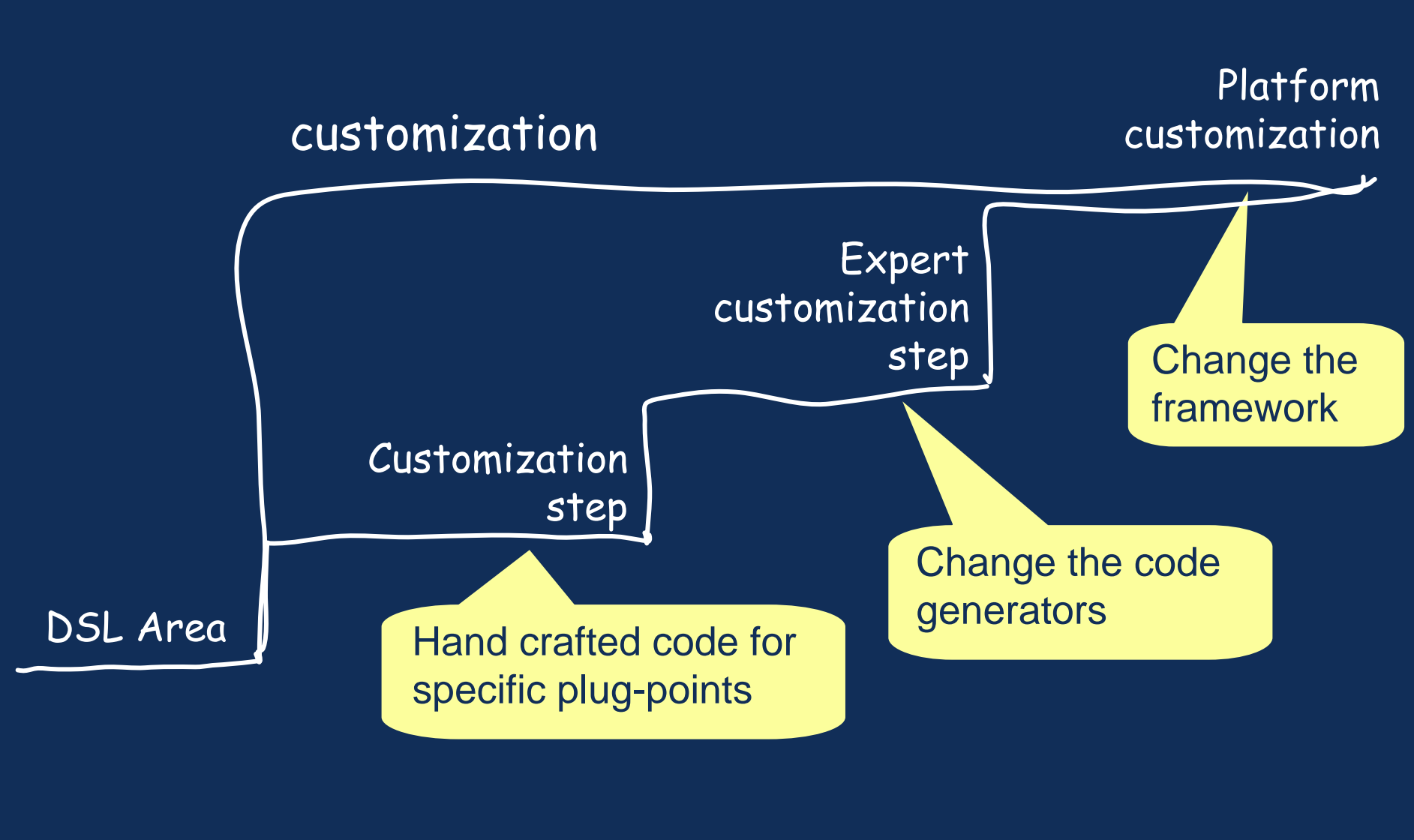

### Customization (2)

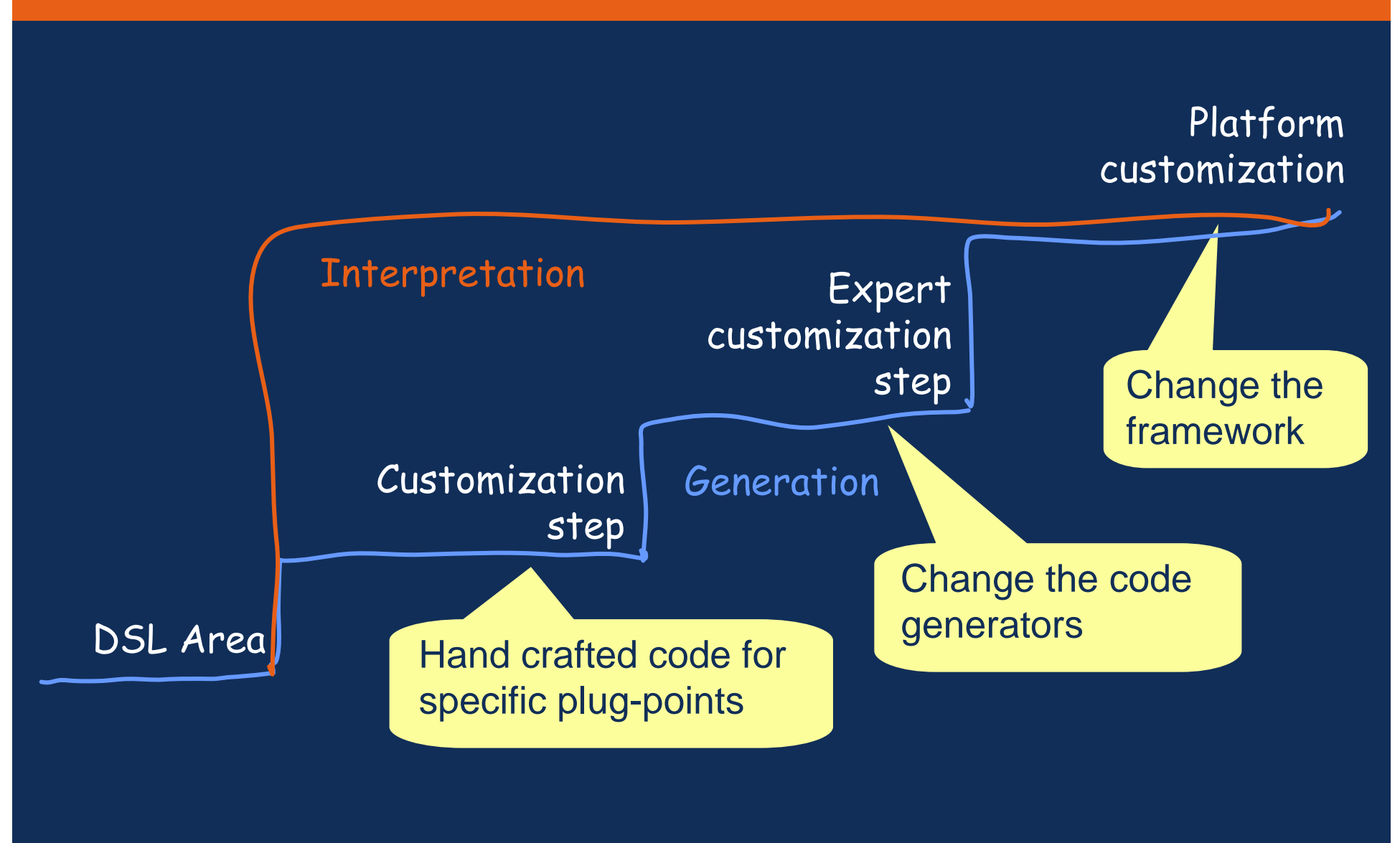

### Domain Specific Development – Cost / Benefit

### Benefits

- • Fewer copies of the same code to maintain
- • Fix bug in code generators or framework fixes for all
- • Change in requirements (e.g. business rules) = change in model
- • Change in technology = change in code generators / framework
- •Better communication with stakeholders

### **Cost**

 Creating/maintaining the DSL / code generators / framework potentially across many projects and versions

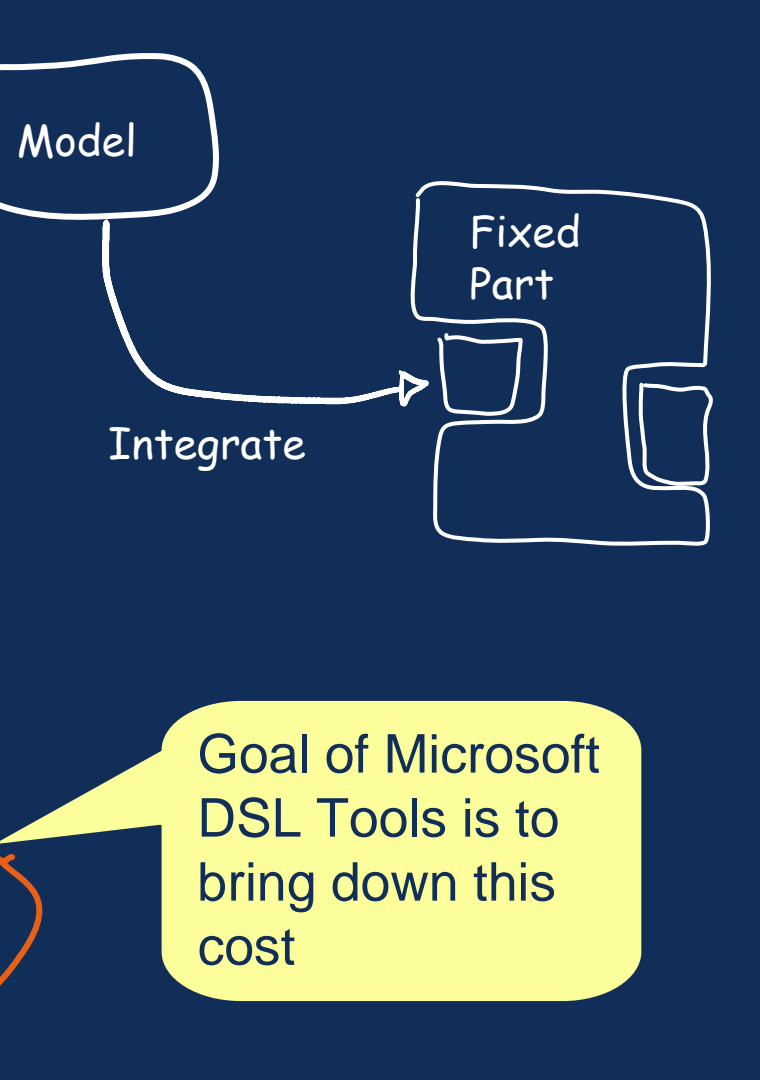

•

# DSL Tools in Visual Studio

### What?

- Tools for authoring and deploying DSLs and templatebased text artefact (e.g. code) generators Where?
- • Now installed as part of the Visual Studio SDK http://msdn.microsoft.com/vstudio/extend/
- •Also see

When?

About to release Version 1 (Sept'06)

### *Reminder* – Parts of a DSL

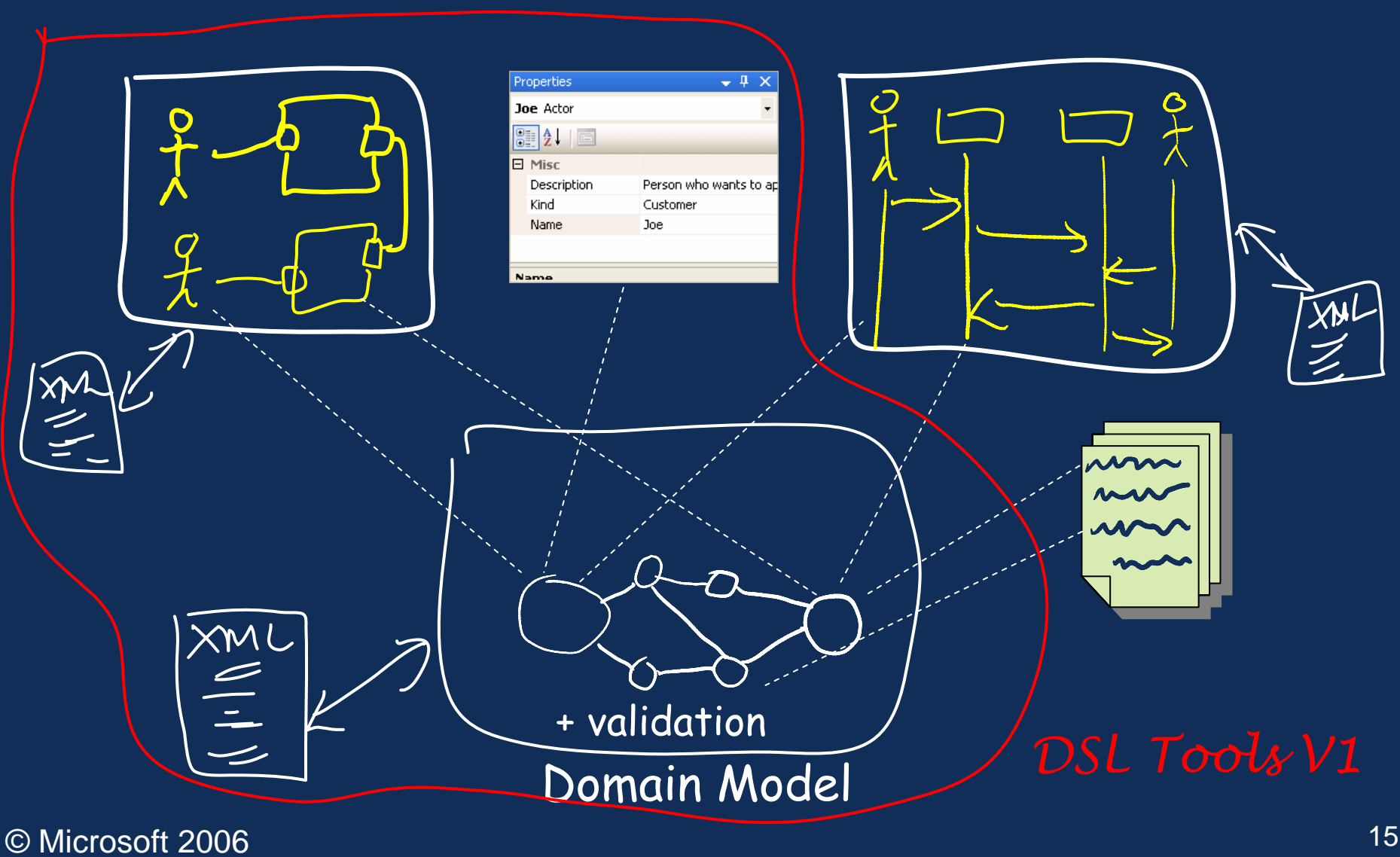

### Designer for a DSL in Visual Studio

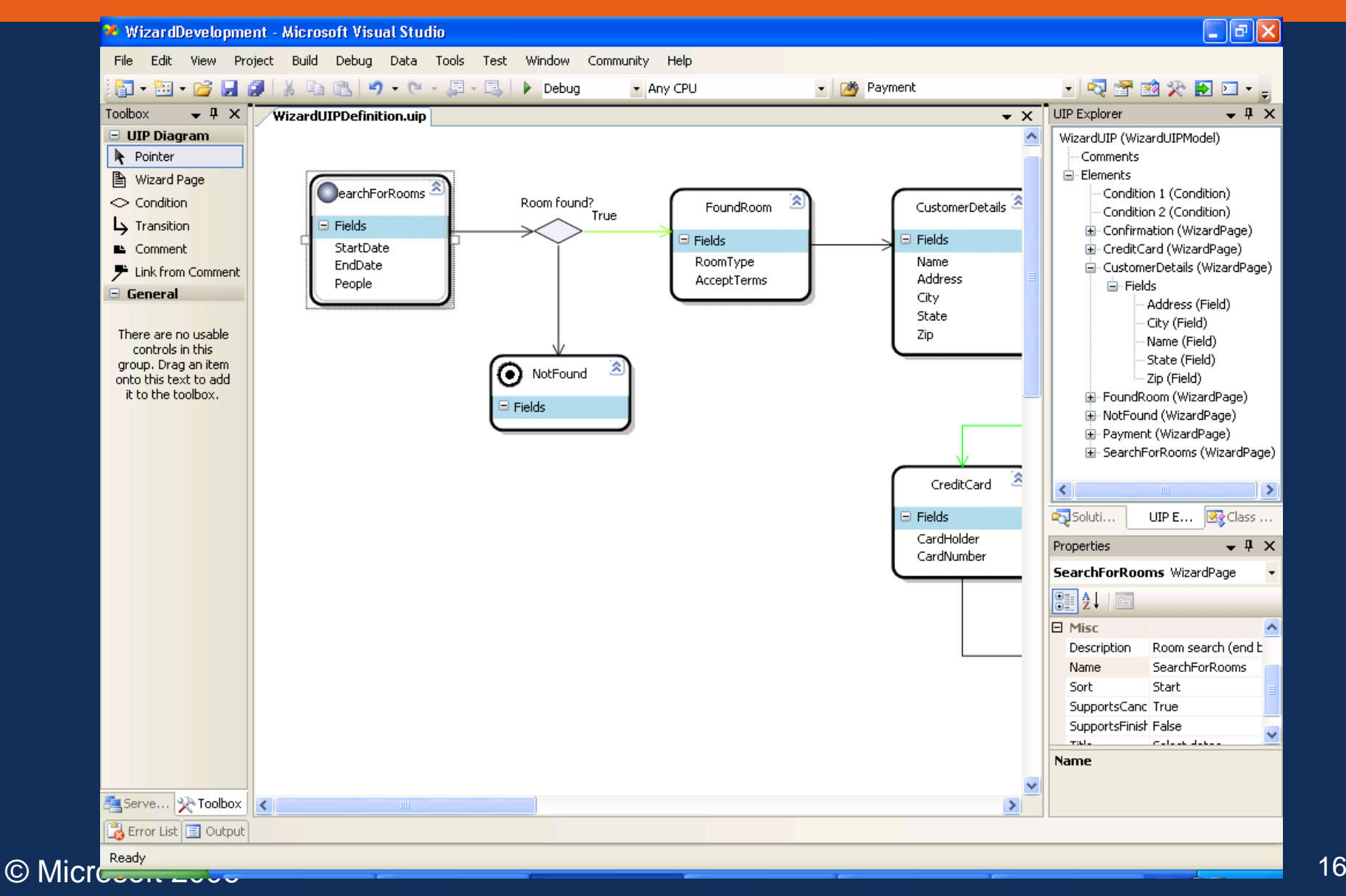

# DSL Tools – Modeling Platform

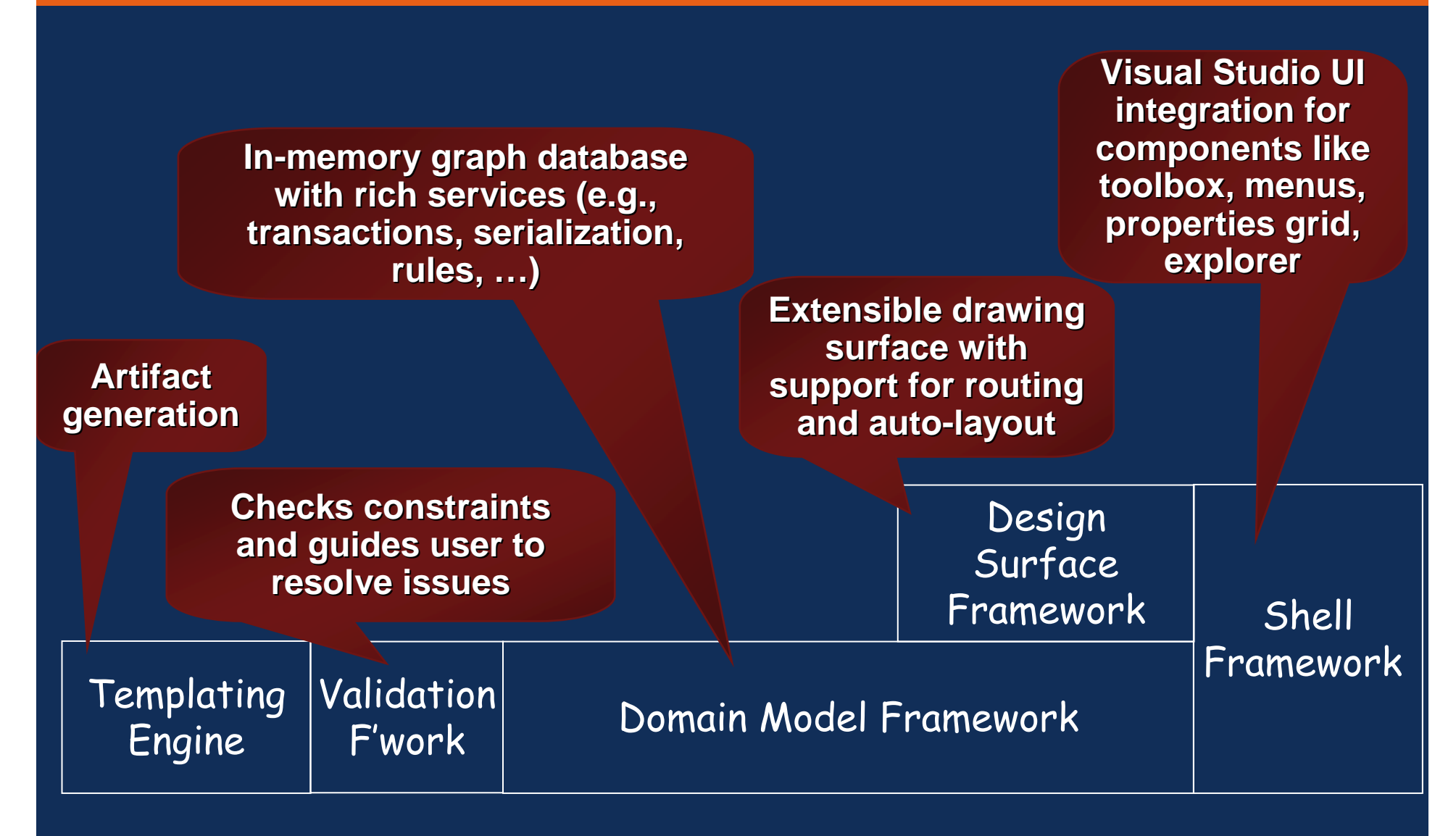

© Microsoft 2006

# DSL Tools – Architecture of a Designer

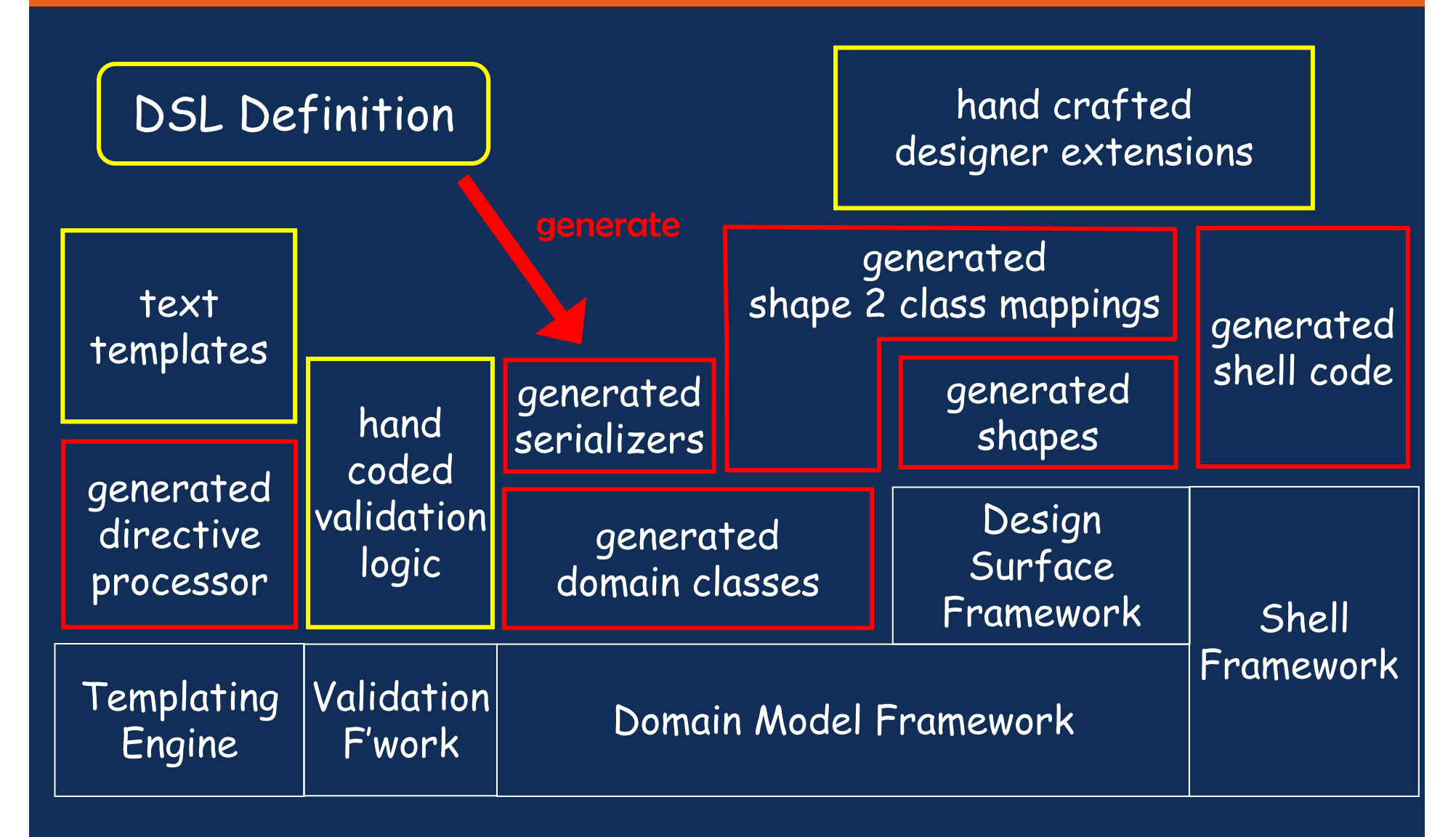

### A DSL for Activities

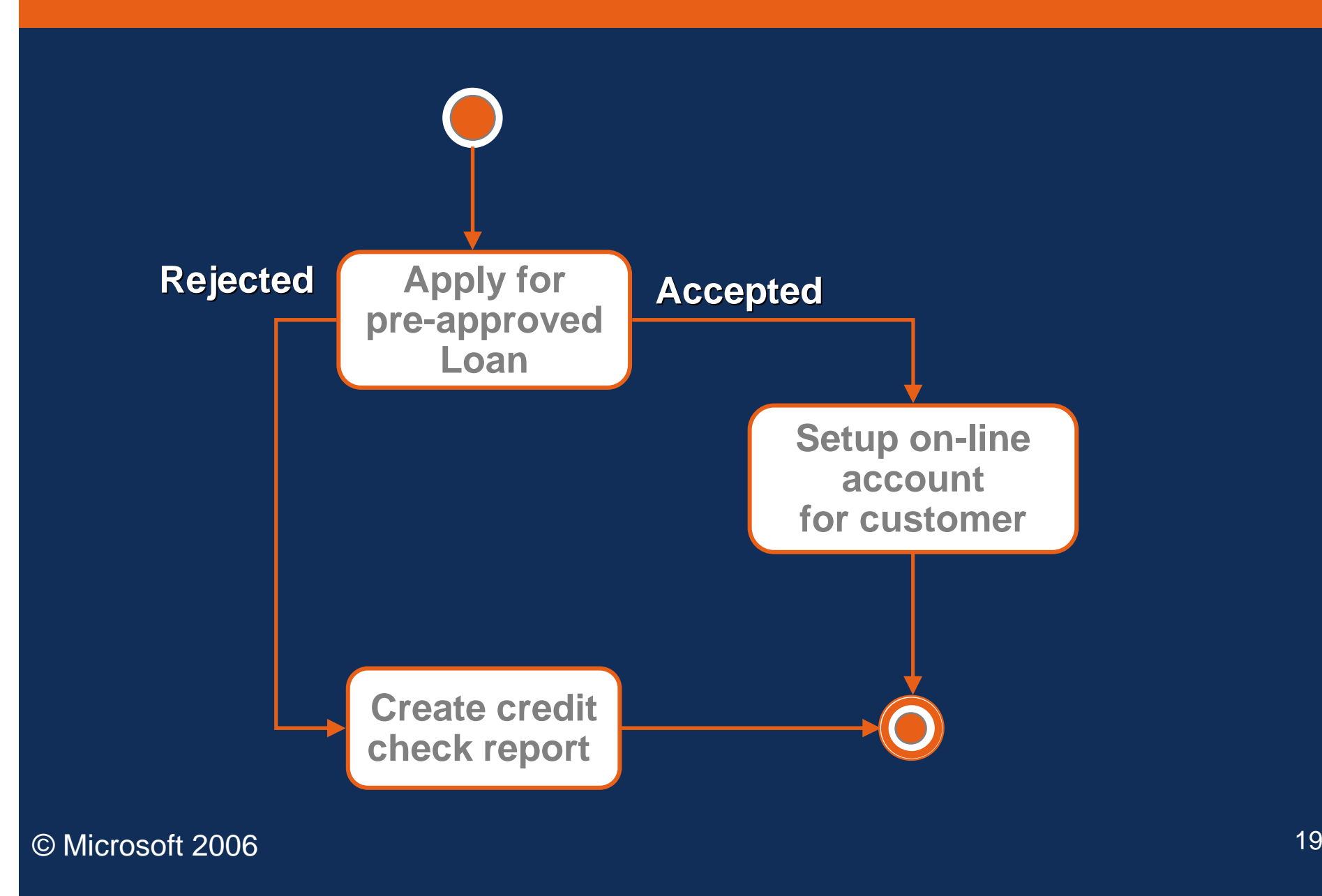

# Defining a DSL, Step 1: Define Domain model

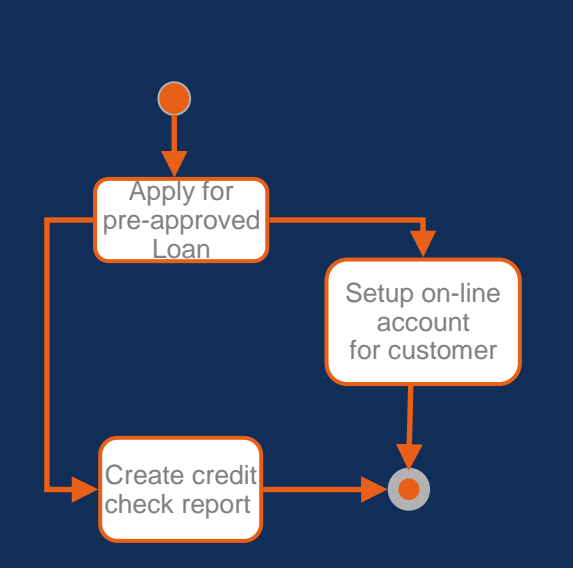

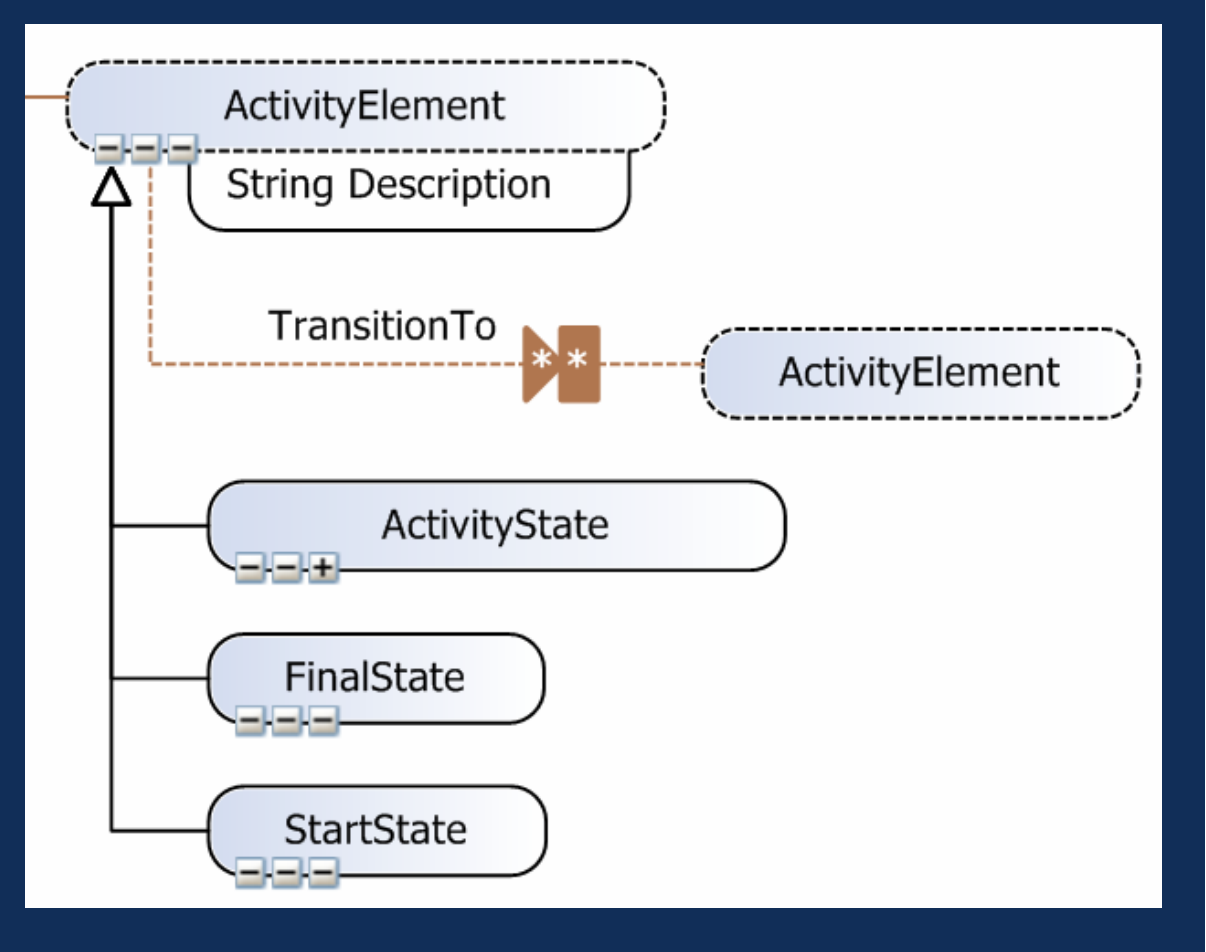

### Defining a DSL, Step 2: Define Notation

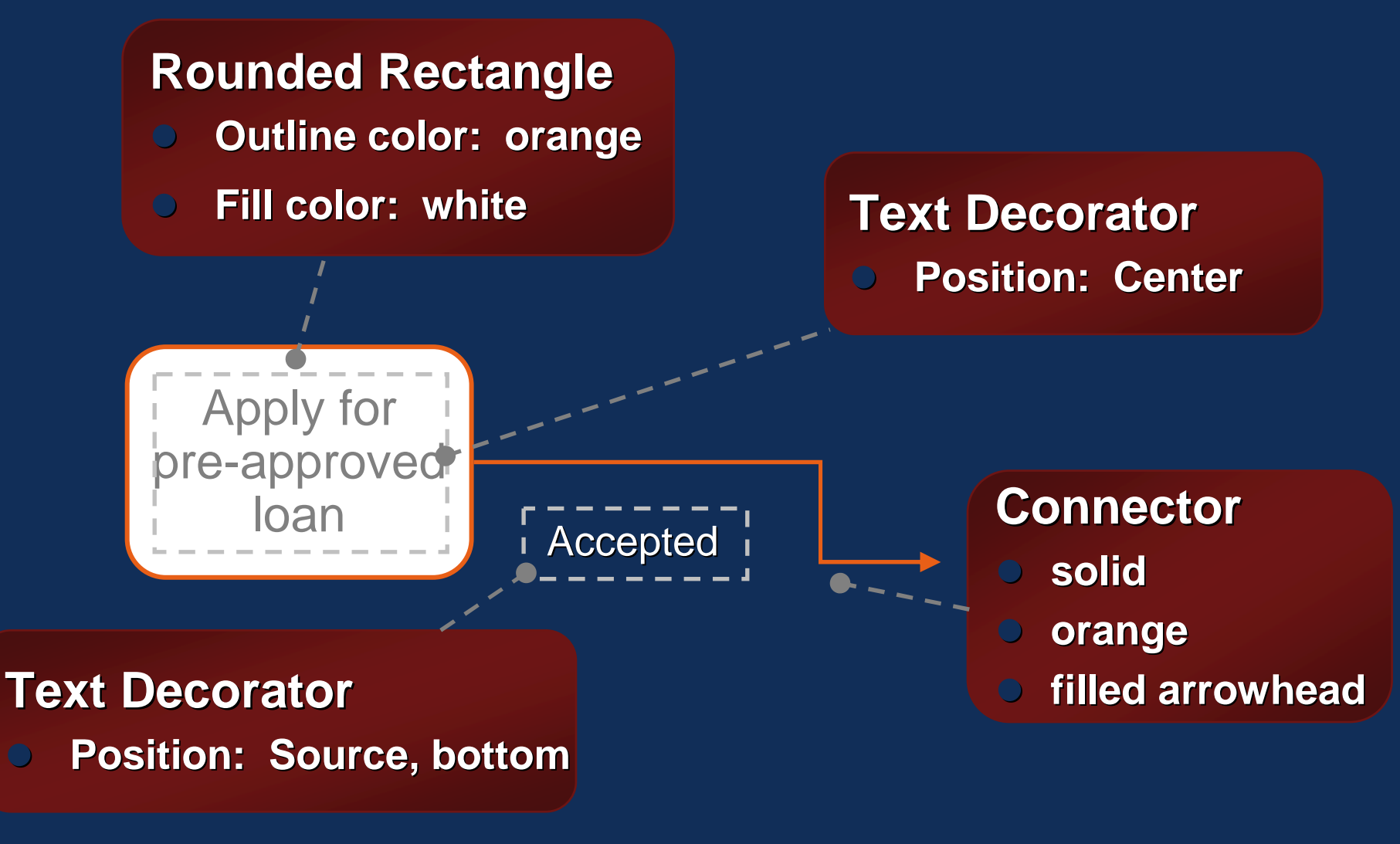

© Microsoft 2006

### Defining a DSL, Step 3

### Define visualization of domain model via notation elements

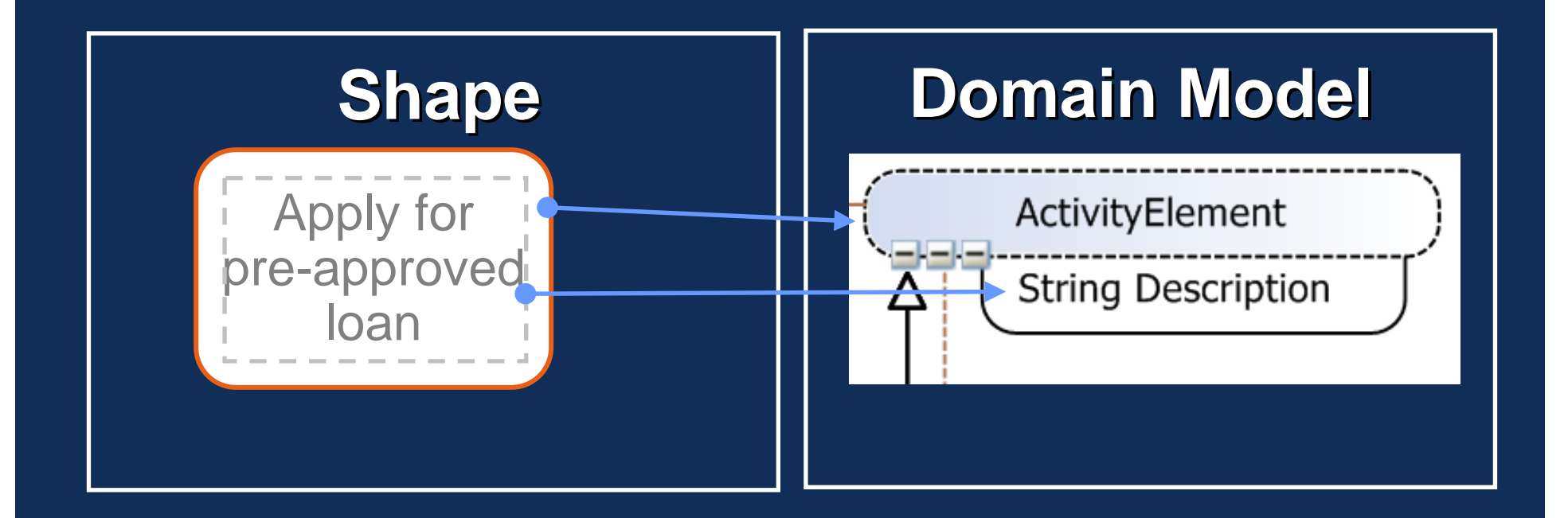

#### *Demo 2* – Building & Deploying a DSL**Create** Generate **Authoring Installer Solution**  $\bullet$ **Customize & Extend Designer** Deploy!  $G$  rerate  $\odot$ F<sub>5</sub>  $\mathcal{L}$ ode **Customize OSL Exercise tools**  $\bullet$  Work with  $\textcolor{blue}{\bullet}$  $\odot$ **Add** designer Code  $C$ reate  $\odot$ text **Create** templates project templates

© Microsoft 2006

### **Contents**

- $\checkmark$ Domain Specific Development Pattern
- $\checkmark$  Demo 1 Wizard UIP example
- $\checkmark$  DSD a Software Factory Pattern
- $\checkmark$  Domain Specific Languages (DSLs)
- $\checkmark$  Integration: Generation versus Interpretation from/of models
- $\checkmark$  Costs & benefits of the DSD approach
- $\checkmark$  DSL Tools in Visual Studio
- $\checkmark$  Demo 2 Building and deploying a DSL
- •What Next? – DSL Tools
- •What Next? – Software Factories

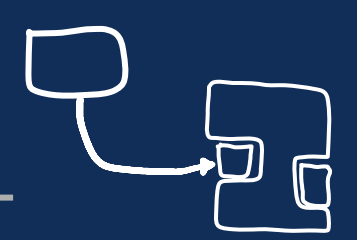

#### © Microsoft 2006

### What Next? – DSL Tools

- • Key problem is how to deal with large-scale models
	- Possible solutions
		- Visualize the model through multiple diagrams, possibly involving many designers
		- Better facilities for expand/collapse, exploiting model structure (e.g. trees)
		- Zooming in/out of diagrams
		- Drill-in/drill-out with different notations being used for different levels of detail
		- Use of autolayout
		- Break up model into multiple files to support finer-grained source control
		- Small designers integrated into software factories
		- What else?
- $\bullet$ Also new notations, better authoring, …

### What Next? – Software factory platform

- •DSL Tools become part of a wider Software Factory platform
- • A software factory is a configuration of a software development environment aimed at developing systems in a particular domain
	- E.g. you may have a software factory aimed at building web front ends for enterprise systems
- • Software factories might need further customization on a per project basis, or indeed constructed for a specific project (generative programming)
	- E.g. code generators may need to be adjusted to account for existing legacy systems
- • Software factories integrate:
	- DSLs associated with viewpoints
	- Code generation actions
	- Discovery actions
	- Orchestration & coordination of DSLs, mappings between DSLs and actions
	- Guidance for users of the factory, that integrate with the orchestration & coordination of actions & DSLs
- $\bullet$ We (Microsoft) are working on this now